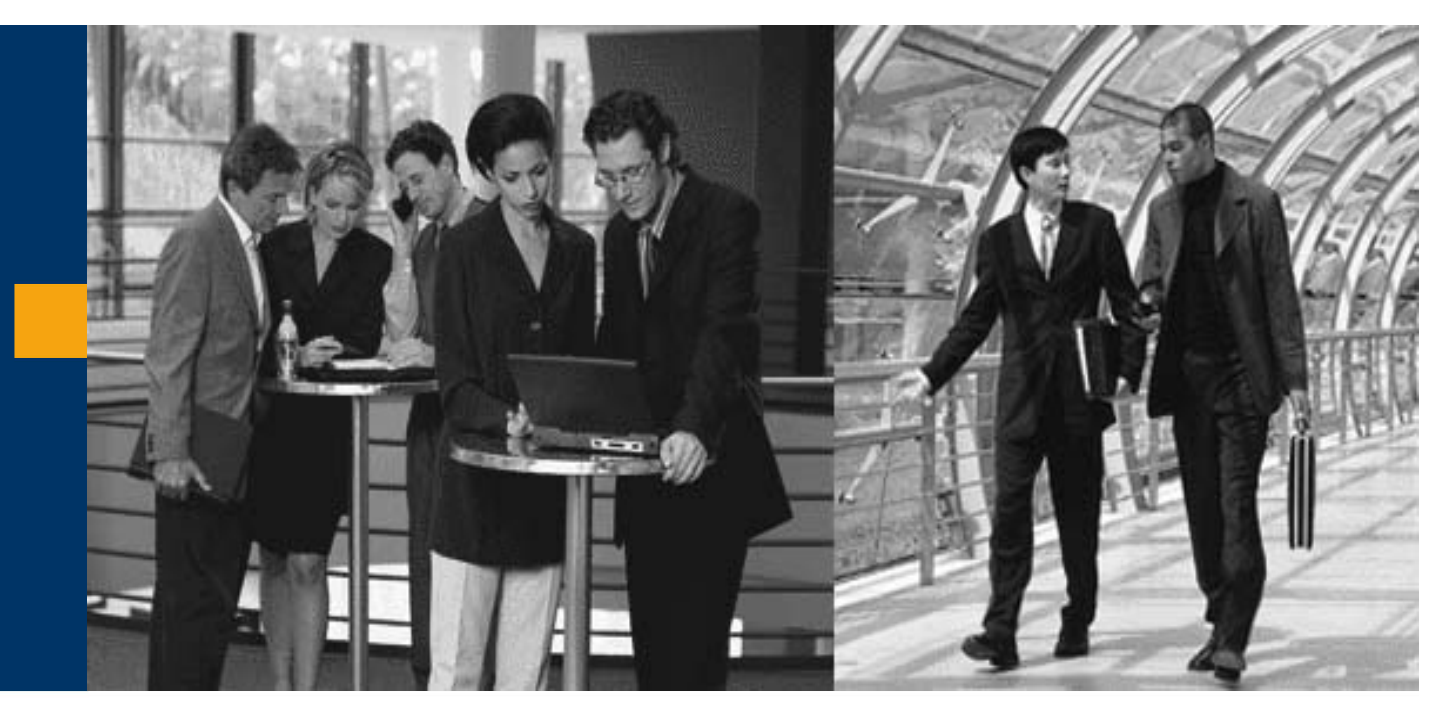

**Welcome to your RKT Live Expert Session**

# SAP Business One integration for SAP NetWeaver Release 2005 –Development of Integration Content

**Felipe Ortega Solution Architect** 

**Please note that we are recording this session!**

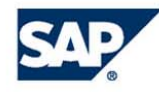

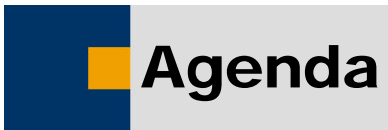

- ■**■ Introduction** 
	- ♦ **Modules in SAP Business One integration for SAP NetWeaver**
	- ♦ **Business Integration Units concept and properties**
	- ♦ **Files in BIUs**
- **Building up a B1 to B1 BIU** 
	- ♦ **Meta/Virtual BIU**
	- ♦ **Main Bizflow**
	- ♦ **XSL File**
	- ♦ **Version File**
- ■**Deployment**
- ■**Demo**
- ■**Documentation, scripts.**

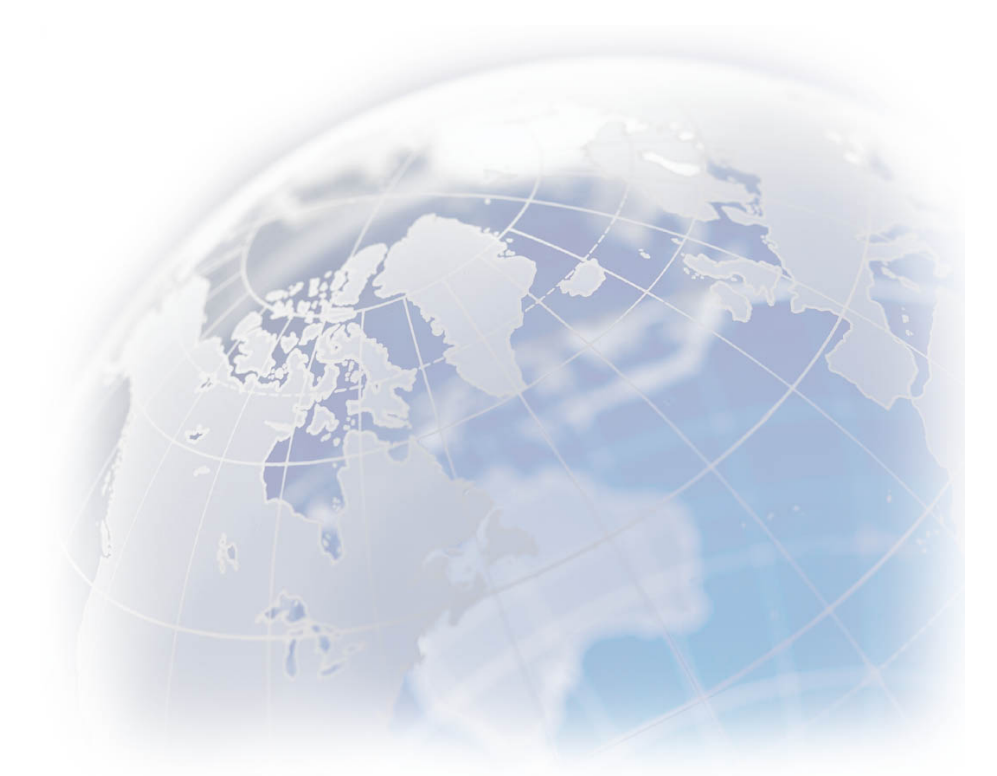

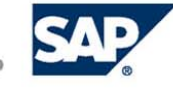

### **Modules in SAP Business One Integration for SAP NW**

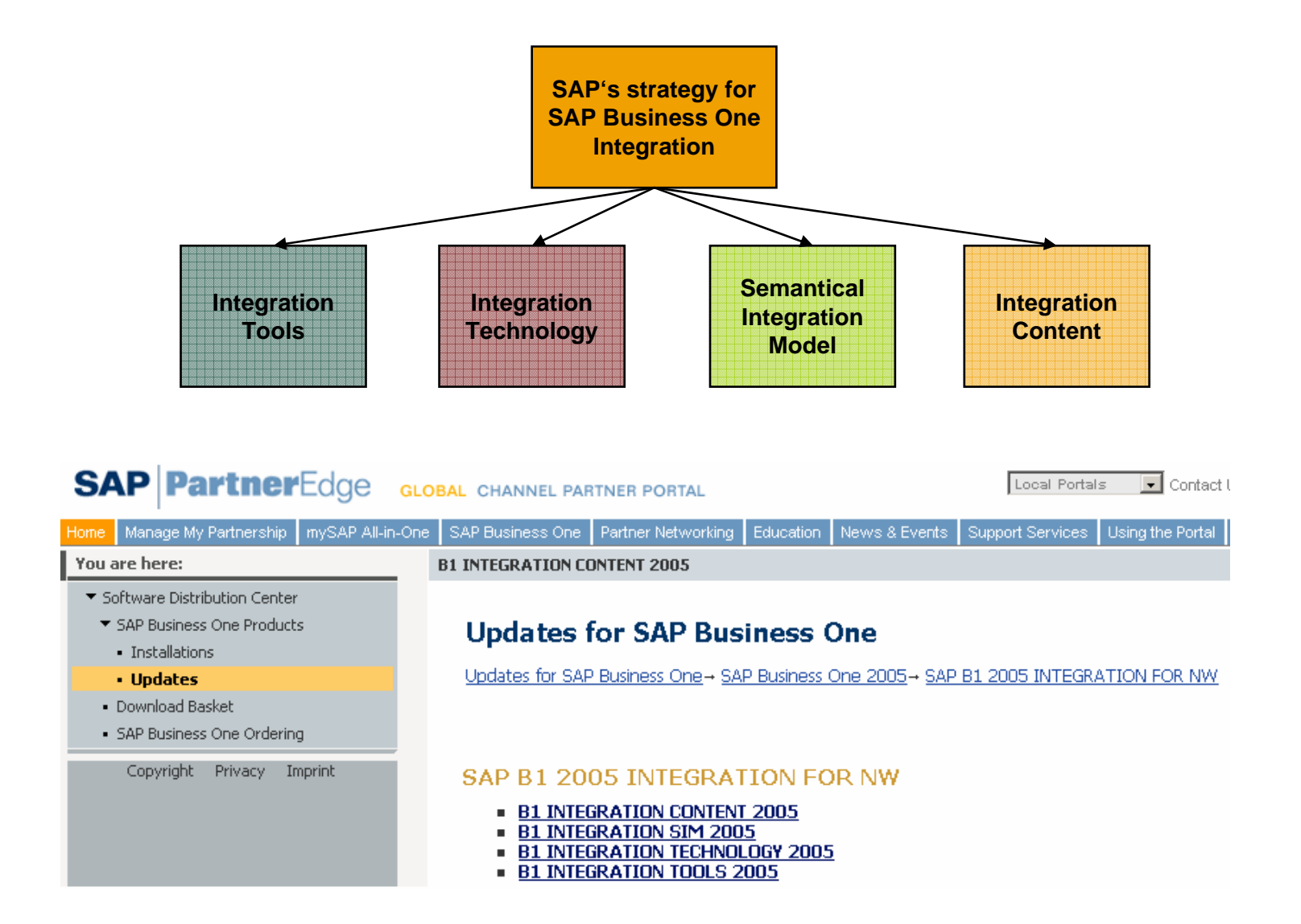

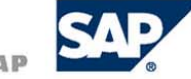

#### **SAP Business One integration Technology for SAP NetWeaver**

#### **Subsidiary Integration**

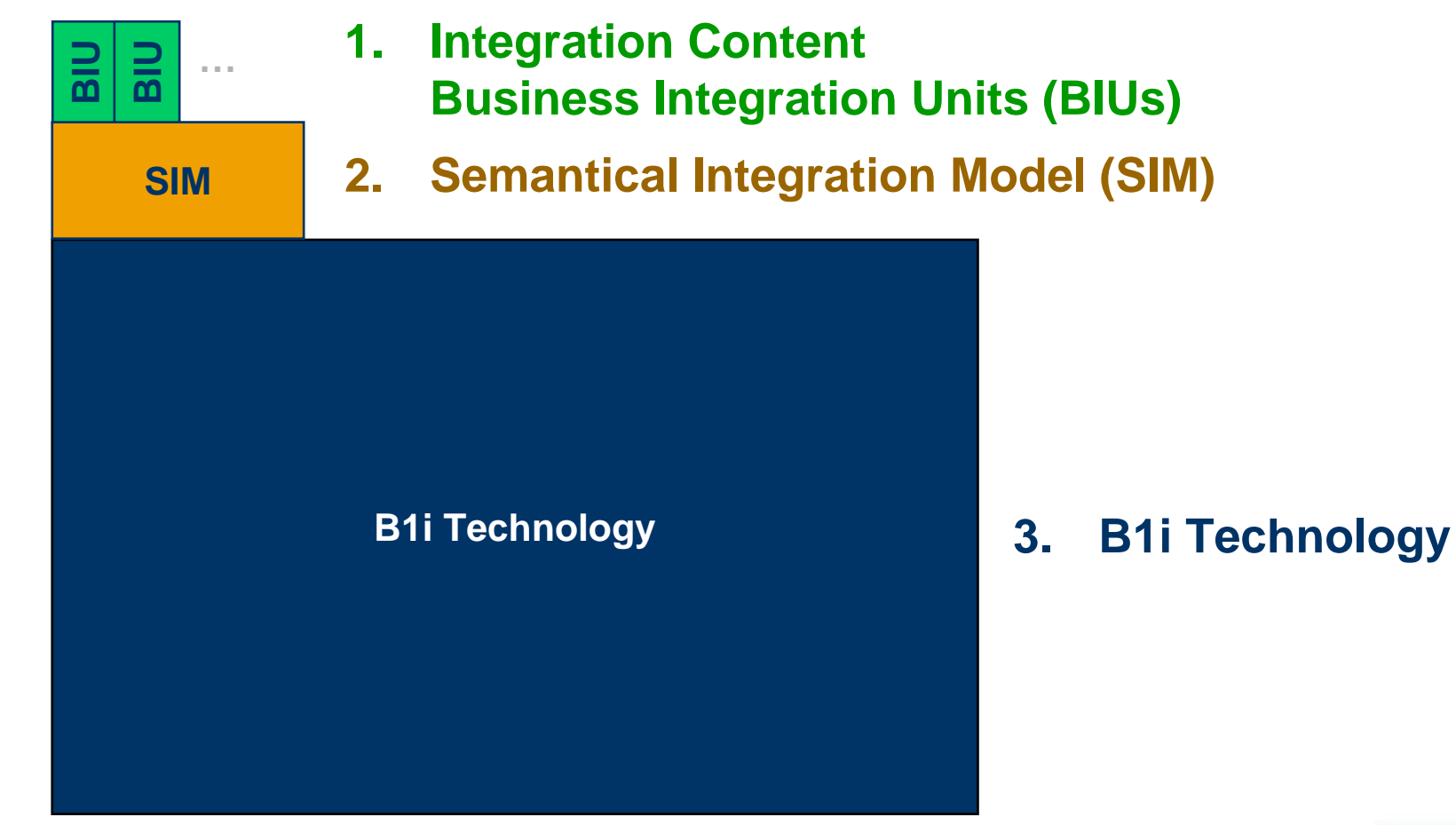

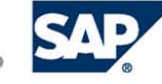

**Model Driven Integration**

Model Driven Integration

### Business Integration Units Concept

**BIU's, are designed for creating data mapping based on the different data structures**

- **They will map the schema from one kind of business object to another with out changing the current values of properties.**
- **A BIU is a preconfigured integration block that covers the smallest reasonable integration step.**

**Basically, a Business Integration Unit (BIU) is used to convert one object to a different object.**

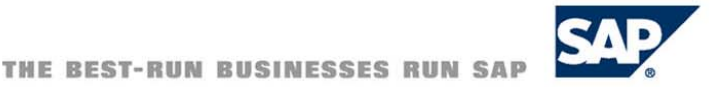

## Business Integration Units Concept (cont…)

**The main principles of a BIU are:**

- **It is the smallest granular unit dealing with business logic**
- **It is used to build business scenarios**
- **It covers the complete logic between two concrete systems**
- **It runs between two application systems in one direction**

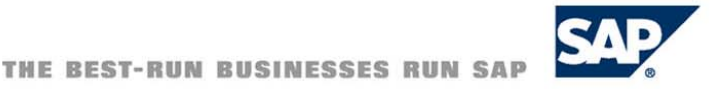

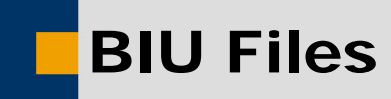

#### **In general they are formed by 4 main file types**.

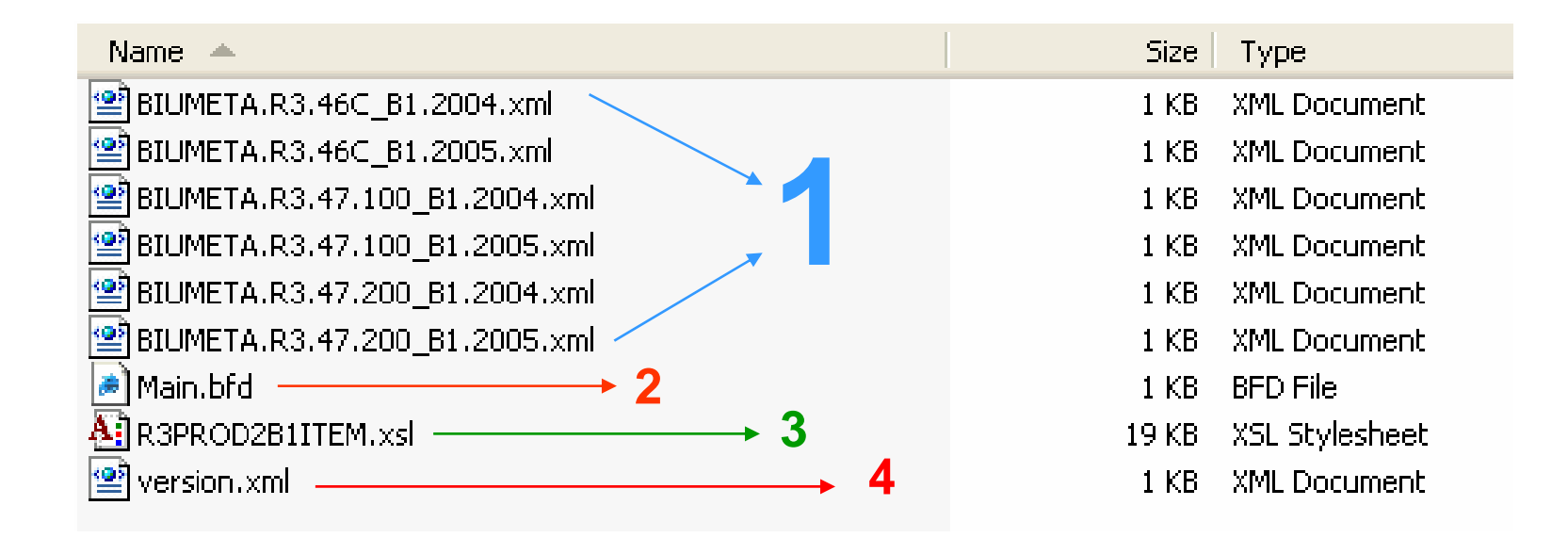

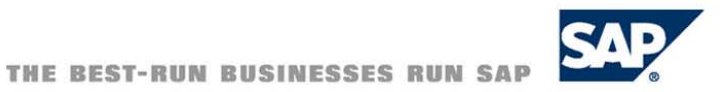

The files that the zip file will contain are:

- BIUMETA.B1.2005\_B1.2005.xml
- Main.bfd
- Version.xml
- B1PO2B1SO.xsl

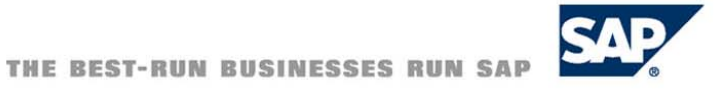

### BIU Meta or Virtual BIU

#### **BIU Meta (BIUMETA.B1.2005\_B1.2005.xml)**

**The Virtual BIU links to the Main.bfd and includes the following information:**

- **• Sender System Information**
- **• Sender Object Type**
- **• Receiver System information**
- **• Receiver Object type**

**One BIU folder may have several Virtual BIUs that cover different system combinations. In our case the Sender and the Receiver systems are SAP Business One 2005 systems therefore the name "BIUMETA.B1.2005\_B1.2005.xml".**

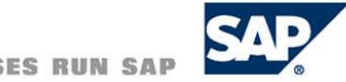

### BIU Meta or Virtual BIU (cont…)

#### **Sender and Receiver System types**

**These systems must exist as an xml document in the System Type folder located in the repository folder. Check path ..\Program Files\ApacheSoftwareFoundation\Tomcat5.0\webapps\B1iXcellera tor\Patch\com.sap.b1i.repository\SysType.xml otherwise it is not feasible to use them; however is possible to create your own System Types and then to use them in the BIU Metadata file.**

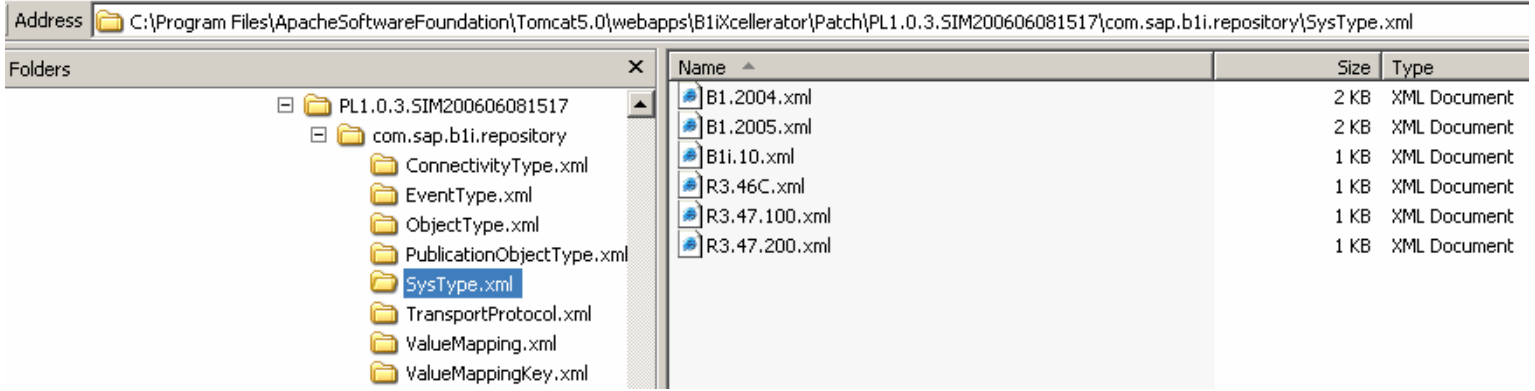

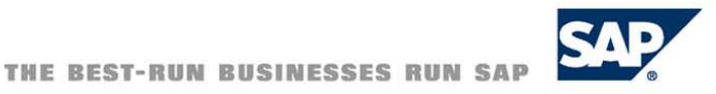

## BIU Meta or Virtual BIU (cont…)

#### **Sender and Receiver Objects**

**The xml files that declare these IDs have to exist in the repository folder as well. They are located in the ObjectType.xml folder. Check path …\Program Files\ApacheSoftwareFoundation\Tomcat5.0\webapps\B1iXcellerator\Patch \PL1.0.4.SIM200606081517\com.sap.b1i.repository\ObjectType.xml – in this case we use the folder of the last patch applied PL4)**

**If it is desired to have a new object that is not listed in this folder, the appropriate xml file has to be created. For this purpose a copy of the existing files can be used and changed accordingly.**

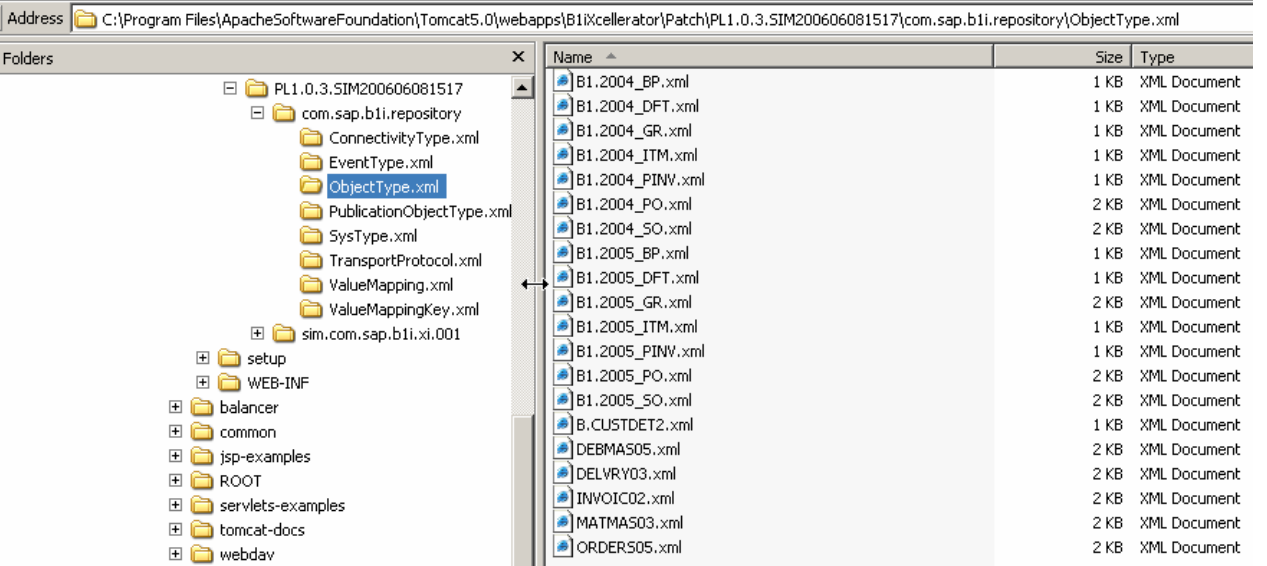

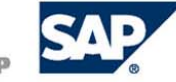

**This file will be invoked during runtime by the Bizprocessor and with it the correct BIU, Sender/Receiver systems and object types will be matched and then the transformation will be executed via the XSLT file.**

**Any modifications will influence all the virtual BIUs in this folder. Therefore, if you want to/do modify the .bfd file, please ensure that all other virtual BIUs also work properly after the modifications.**

```
<?xml version="1.0" encoding="UTF-8" ?>
- <bizflow xmlns="urn:com.sap.b1i.bizprocessor:bfdefinition" xmlns:b1im="urn:com.sap.b1i.sim:b1imessage"
   xmlns:sim="urn:com.sap.b1i.sim:entity" xmlns:xsi="http://www.w3.org/2001/XMLSchema-instance"
   "ssi:schemaLocation="urn:com.sap.b1i.bizprocessor:bfdefinition ../../com.sap.b1i.system/xsd/bizflow.xsd" active="true
   name="MAIN1" schemaversion="1.0">
 - \langleinterface>
     <description>Use XSLT to convert from inbound object to outbound object</description>
   = \epsiloninhound>
       <propertylist />
     </inbound>
   - <outbound>
       <propertylist />
     </outbound>
   </interface>
 - <bizatoms>
   - <xform name="BIUConvert" nslist="xmlns:b1im='urn:com.sap.b1i.sim:b1imessage'xmlns:">
       <description>Invoke XSLT file to convert import object to result object</description>
       \langleinpath id="0" />
       <outpath id="1" />
     - <rule optional="false">
        <intended bfxp_href##B1PO2B1SO.xsl"
       \langle/rule\rangle</xform>
   </bizatoms>
 </bizflow>
```
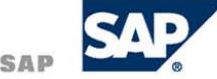

## XSLT File (B1PO2B1SO.xsl)

### **XSLT is used for concrete structure mapping. In our sample we will map an SAP Business One Purchase Order Object into an SAP Business One Sales Order Object.**

#### **1.Variables Section.**

Stores in a variable the property "Customer Number" that exists in the control center. In this way you can always query the properties that were set for the subsidiary or of the headquarters. In our sample we need this value as it will be inserted in the "Card Code" property of the Documents Object for SAP Business One.

#### **2. Payload.**

Contains the statements that define the payload that will be queried in order to retrieve information to determine the structure of the Target object.

#### **3. Structure**.

Contains the xml definition of the Target object, in our case the Sales Order Document Object (id 17). As you can see we "navigate" through the payload structure and match it with the structure of the Target object. In branch "U\_Myfield", we can see that we also have the ability to have User Defined Fields and we can map these fields; in this case we are mapping the user defined field "U\_TB1BIT" from the sender system into "U\_Myfield" in the receiver system.

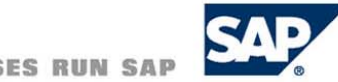

### Version Xml File

**Version.xmlThis file contains a record of the version, service-pack and patch in which the BIU was created. Script.**

```
<?xml version="1.0" encoding="UTF-8"?>
<version><main-version>1</main-version>
<service-pack>0</service-pack>
        <patch>3</patch>
       <timestamp>20051011080006</timestamp>
</version>
```
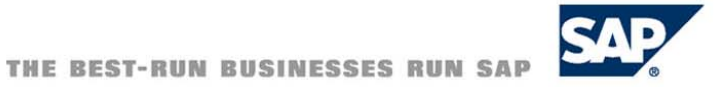

### Deployment

**At this point all the files needed to create the BIU are ready, now it is necessary to give it a folder structure before it is zipped and then uploaded into the repository of B1i.**

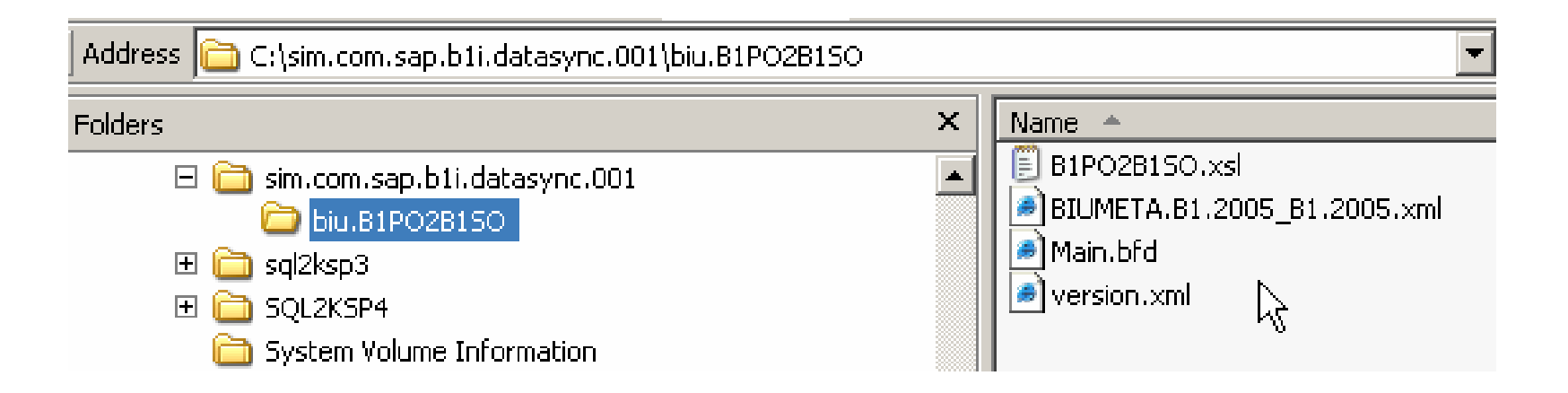

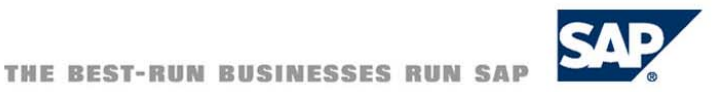

**SAP B1i Forumhttps://www.sdn.sap.com/irj/sdn/forum?forumID=161**

**SAP Business One SDN Page https://www.sdn.sap.com/irj/sdn/developerareas/businessone**

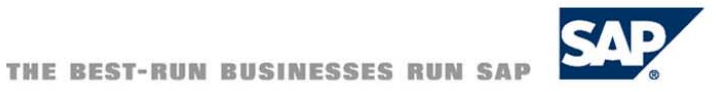

## B1i Education site

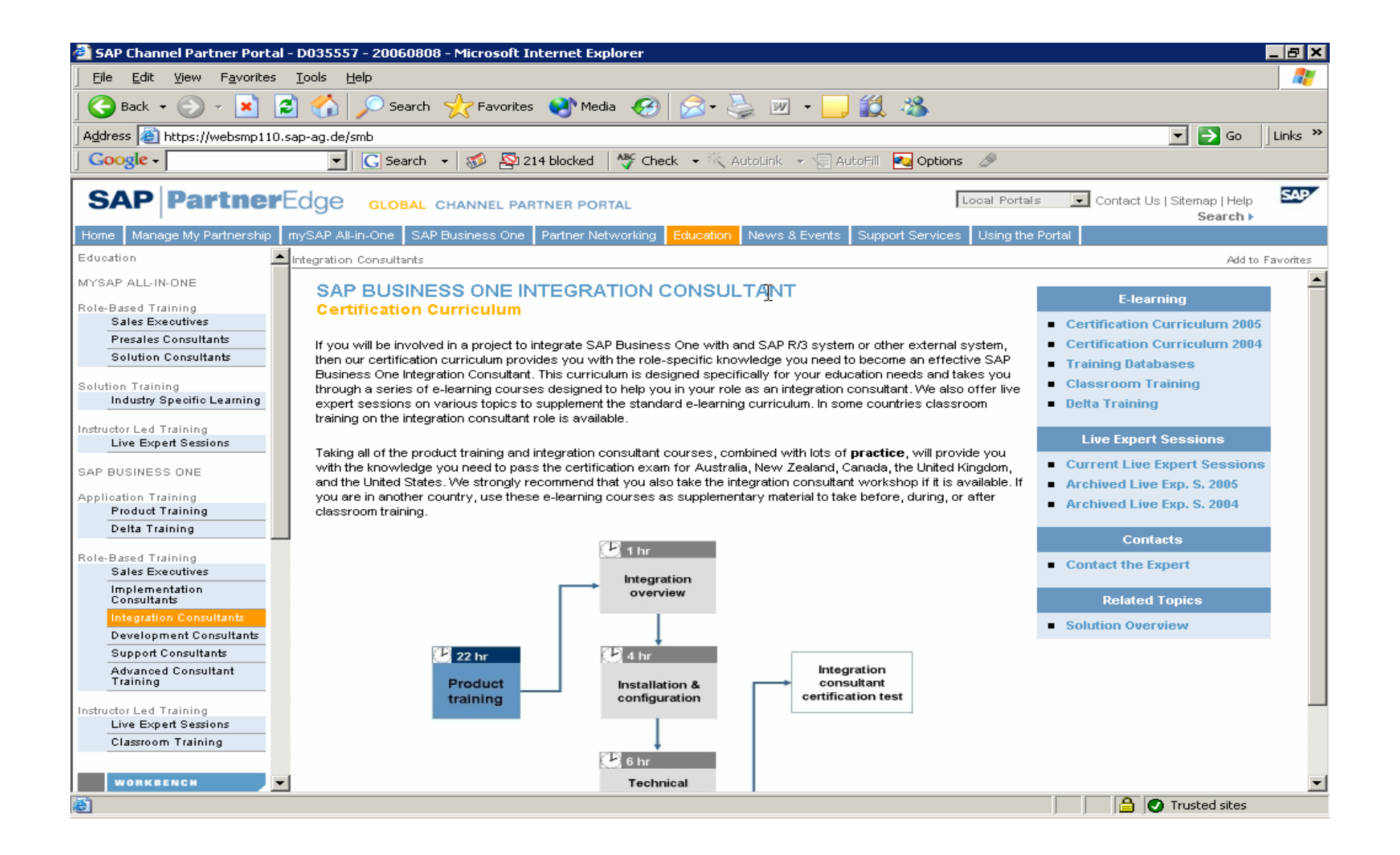

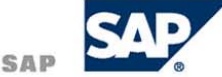

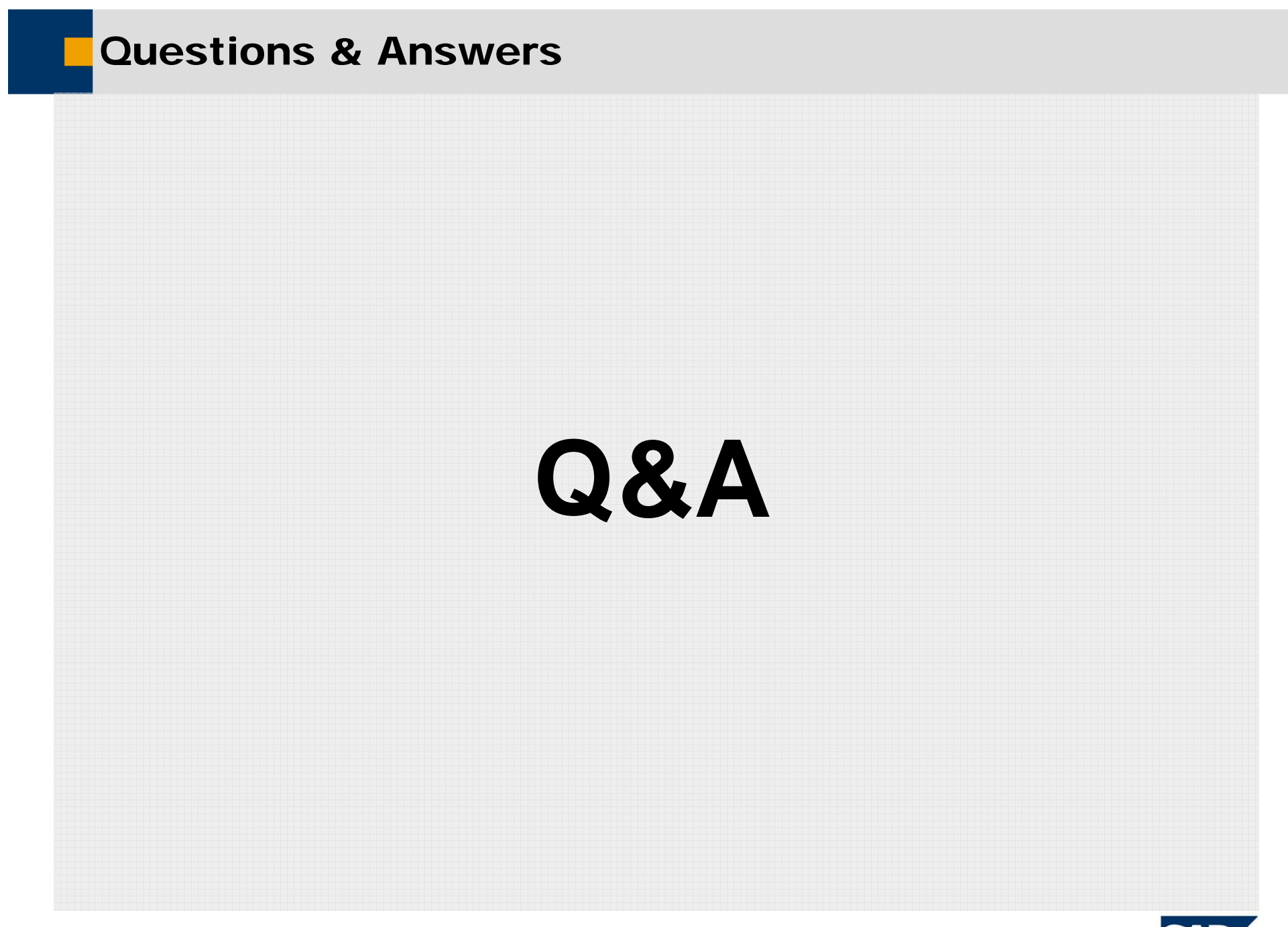

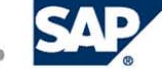

## Copyright 2006 SAP AG. All Rights Reserved

- No part of this publication may be reproduced or transmitted in any form or for any purpose without the express permission of SAP AG. The information contained herein may be changed without prior notice.
- Some software products marketed by SAP AG and its distributors contain proprietary software components of other software vendors.
- Microsoft, Windows, Outlook, and PowerPoint are registered trademarks of Microsoft Corporation.
- IBM, DB2, DB2 Universal Database, OS/2, Parallel Sysplex, MVS/ESA, AIX, S/390, AS/400, OS/390, OS/400, iSeries, pSeries, xSeries, zSeries, z/OS, AFP, Intelligent Miner, WebSphere, Netfinity, Tivoli, and Informix are trademarks or registered trademarks of IBM Corporation in the United States and/or other countries.
- Oracle is a registered trademark of Oracle Corporation.
- UNIX, X/Open, OSF/1, and Motif are registered trademarks of the Open Group.
- Citrix, ICA, Program Neighborhood, MetaFrame, WinFrame, VideoFrame, and MultiWin are trademarks or registered trademarks of Citrix Systems, Inc.
- HTML, XML, XHTML and W3C are trademarks or registered trademarks of W3C®, World Wide Web Consortium, Massachusetts Institute of Technology.
- Java is a registered trademark of Sun Microsystems, Inc.
- JavaScript is a registered trademark of Sun Microsystems, Inc., used under license for technology invented and implemented by Netscape.
- MaxDB is a trademark of MySQL AB, Sweden.
- SAP, R/3, mySAP, mySAP.com, xApps, xApp, SAP NetWeaver and other SAP products and services mentioned herein as well as their respective logos are trademarks or registered trademarks of SAP AG in Germany and in several other countries all over the world. All other product and service names mentioned are the trademarks of their respective companies. Data contained in this document serves informational purposes only. National product specifications may vary.
- The information in this document is proprietary to SAP. No part of this document may be reproduced, copied, or transmitted in any form or for any purpose without the express prior written permission of SAP AG.
- This document is a preliminary version and not subject to your license agreement or any other agreement with SAP. This document contains only intended strategies, developments, and functionalities of the SAP® product and is not intended to be binding upon SAP to any particular course of business, product strategy, and/or development. Please note that this document is subject to change and may be changed by SAP at any time without notice.
- SAP assumes no responsibility for errors or omissions in this document. SAP does not warrant the accuracy or completeness of the information, text, graphics, links, or other items contained within this material. This document is provided without a warranty of any kind, either express or implied, including but not limited to the implied warranties of merchantability, fitness for a particular purpose, or non-infringement.
- SAP shall have no liability for damages of any kind including without limitation direct, special, indirect, or consequential damages that may result from the use of these materials. This limitation shall not apply in cases of intent or gross negligence.
- The statutory liability for personal injury and defective products is not affected. SAP has no control over the information that you may access through the use of hot links contained in these materials and does not endorse your use of third-party Web pages nor provide any warranty whatsoever relating to third-party Web pages

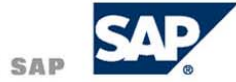